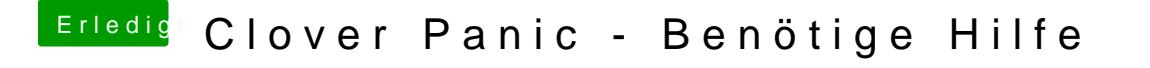

Beitrag von Mocca55 vom 12. Januar 2018, 19:36

Schau mal mit Leertaste und dann müsste da was mit disable Kext oder so st

Gruß Mocca55